# Projektowanie obiektowe oprogramowania Wykład 14 Architektura systemów (1) Interoperacyjność Wiktor Zychla 2018

#### **1 Architektura systemów**

**Aplikacje rozległe** (ang. *Enterprise applications*) – to wielomodułowe systemy informatyczne, często rozwijane przez lata lub powstające w wyniku połączenia kilku niezależnych elementów, zbudowanych w różnych technologiach i w oparciu o różne konstrukcje architektury.

Najprostszy przykład – połączenie systemów informatycznych dwóch (lub więcej) dużych banków. Inny przykład – zintegrowany miejski/gminny/powiatowy system informatyczny, obejmujący różne obszary odpowiedzialności podmiotu Zamawiającego.

W obszarze architektury systemy rozległe rodzą wyzwania **integracyjne**. Integracja z kolei oznacza

- przepływ informacji wewnątrz systemu np. przepływ danych między modułami składowymi
- przepływ informacji o tożsamości użytkownika np. pojedyncze logowanie

Implementacje mechanizmów integracyjnych powinny charakteryzować się właściwością **interoperacyjności**, czyli otwartości technologicznej (patrz dokumenty **Krajowe Ramy Interoperacyjności**, **European Interoperability Framework**).

## **2 WebServices**

Usługi aplikacyjne są jednym z podstawowych narzędzi interoperacyjności. Usługa definiuje kontrakt operacyjny specyfikowany w formalnej postaci **WSDL** (Web Service Description Language) i protokół komunikacyjny (zwykle oparty o HTTP lub przynajmniej TCP). Językiem wymiany komunikatów jest XML/JSON. Wykorzystywana do budowy crossplatformowych rozwiazań komunikacyjnych.

#### **2.1 Demo**

Demo jeśli wystarczy nam czasu.

### **3 X.509/PKCS#12**

Standard X.509 opisuje infrastrukturę PKI (**Public Key Infrastructure**), czyli usług kryptograficznych opartych o cyfrowe certyfikaty, umożliwiające bezpieczne szyfrowanie i podpisywanie danych. Standard PKCS#12 opisuje format pliku służący do przenoszenia cyfrowych certyfikatów (rozszerzenia plików to \*.p12 lub \*.pfx).

#### **3.1 Demo**

Podczas wykładu zobaczymy podstawowe pojęcia związane z PKI/PKCS#12.

Użyjemy narzędzia do generowania certyfikatów (np. Portecle lub OpenSSL), zaimportujemy certyfikat do systemowego zasobnika oraz nauczymy się korzystać z certyfikatu w zasobniku do podpisywania i szyfrowania danych.

```
 // przeszukanie zasobnika
               StoreName name = StoreName.My;
                StoreLocation location = StoreLocation.CurrentUser; 
                X509Store store = new X509Store( name, location );
                store.Open( OpenFlags.ReadOnly );
                X509Certificate2Collection certificates = store.Certificates; 
                X509Certificate2 certificate = null; 
               for ( int i = 0; i < certificates. Count; i++ )
                { 
                     X509Certificate2 cert = certificates[i];
                     // wydobycie certyfikatu
                     if ( cert.SubjectName.Name.ToLower() == "foo" ||
                           cert.FriendlyName.ToLower() == "foo"
) and the contract of \mathcal{O}(\mathcal{A})\{ \} \{ \} \{ \} certificate = new X509Certificate2( cert );
                          break; 
 } 
 } 
               for ( int i = 0; i < certificates. Count; i++ )
\left\{ \begin{array}{ccc} 0 & 0 & 0 \\ 0 & 0 & 0 \\ 0 & 0 & 0 \\ 0 & 0 & 0 \\ 0 & 0 & 0 \\ 0 & 0 & 0 \\ 0 & 0 & 0 \\ 0 & 0 & 0 \\ 0 & 0 & 0 \\ 0 & 0 & 0 \\ 0 & 0 & 0 \\ 0 & 0 & 0 \\ 0 & 0 & 0 \\ 0 & 0 & 0 & 0 \\ 0 & 0 & 0 & 0 \\ 0 & 0 & 0 & 0 \\ 0 & 0 & 0 & 0 & 0 \\ 0 & 0 & 0 & 0 & 0 \\ 0 & 0 & 0 & 0 & 0 \\ 0 & 0 & 0 & 0 certificates[i].Reset();
 } 
                if ( certificate != null ) 
                { 
                    string thestring = "foobar";
                     // podpisanie
                     RSACryptoServiceProvider csp = 
                         (RSACryptoServiceProvider)certificate.PrivateKey; 
                     byte[] data = Encoding.UTF8.GetBytes( thestring );
                    string oid = CryptoConfig.MapNameToOID("SHA1");
                     byte[] signed = csp.SignData( data, oid ); 
                     string signeds = Convert.ToBase64String( signed );
```
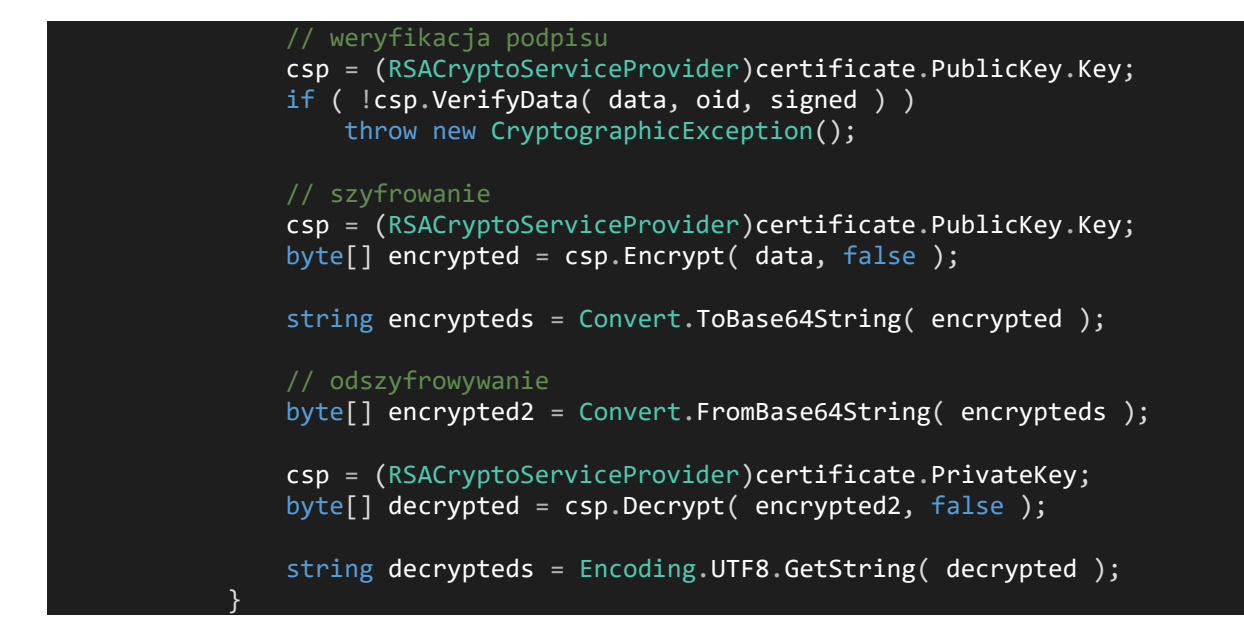

## **4 XMLDSig/XAdES**

**XMLDsig** to opublikowany przez W3C standard podpisywania elektronicznego dokumentów XML. Jest bardziej ogólny niż PGP i inne standardy oparte na podpisywaniu danych binarnych – wśród zalet należy wymienić m.in. możliwość **wielokrotnego podpisywania tego samego dokumentu** (kontrasygnaty) czy fakt, że podpisany dokument pozostaje czytelny dla człowieka (sygnatura nie modyfikuje struktury podpisywanego dokumentu).

Do tworzenia sygnatur (podpisów) używane są algorytmy kryptografii asymetrycznej, stąd dobra współpraca ze standardem PKCS#12 (przenoszenie certyfikatów).

XMLDSig jest podstawą dla wielu interoperacyjnych standardów wymiany danych, w tym XAdES (patrz niżej) czy SAML (patrz dalej).

Przykład dokumentu źródłowego:

```
<?xml version="1.0" encoding="UTF-8"?>
<Osoba>
     <DaneOsobowe>
         <Nazwisko>Kowalski</Nazwisko>
         <Imie>Jan</Imie>
         <PESEL>12341234243</PESEL>
         <DataUrodzenia>1990-02-01T16:45:58.433+01:00</DataUrodzenia>
     </DaneOsobowe>
</Osoba>
```
#### Dokument podpisany:

```
<?xml version="1.0" encoding="UTF-8"?>
<Osoba>
   <DaneOsobowe>
     <Nazwisko>Kowalski</Nazwisko>
     <Imie>Jan</Imie>
     <PESEL>12341234243</PESEL>
     <DataUrodzenia>1990-02-01T16:45:58.433+01:00</DataUrodzenia>
   </DaneOsobowe>
   <Signature xmlns="http://www.w3.org/2000/09/xmldsig#">
     <SignedInfo>
       <CanonicalizationMethod Algorithm="http://www.w3.org/TR/2001/REC-xml-
c14n-20010315" />
       <SignatureMethod Algorithm="http://www.w3.org/2000/09/xmldsig#rsa-
sha1" />
       <Reference URI="">
         <Transforms>
           <Transform
Algorithm="http://www.w3.org/2000/09/xmldsig#enveloped-signature" />
           <Transform Algorithm="http://www.w3.org/TR/2001/REC-xml-c14n-
20010315" />
         </Transforms>
         <DigestMethod Algorithm="http://www.w3.org/2000/09/xmldsig#sha1" />
         <DigestValue>FqghDrPlyjNVDSyWZ80s8M7geaM=</DigestValue>
       </Reference>
     </SignedInfo>
     <SignatureValue>kl4ZCnSBQoux...g==</SignatureValue>
     <KeyInfo>
       <X509Data>
         <X509Certificate>MIICkTCCAXkCBFB8APAwDQYJKo..==</X509Certificate>
       </X509Data>
```

```
 </KeyInfo>
   </Signature>
</Osoba>
```
**XAdES** – zbiór rozszerzeń dla XMLDsig, dodający m.in. timestamp, czyli znakowanie podpisu w czasie (w taki sposób żeby wiadomo było certyfikat podpisujący dokument był ważny w momencie podpisywania dokumentu).

Standardu XAdES używa się w praktyce, patrz: np. System e-Deklaracje, specyfikacje wejścia/wyjścia:

[http://www.finanse.mf.gov.pl/documents/766655/1196432/eDek\\_Specyfikacja\\_We-](http://www.finanse.mf.gov.pl/documents/766655/1196432/eDek_Specyfikacja_We-Wy_1.9.3_Test.pdf)[Wy\\_1.9.3\\_Test.pdf](http://www.finanse.mf.gov.pl/documents/766655/1196432/eDek_Specyfikacja_We-Wy_1.9.3_Test.pdf)

Ten sam dokument co poprzednio podpisany jako XAdES. Proszę zwrócić uwagę na węzeł **SignedSignatureProperties** zawierający informację o czasie złożenia podpisu.

```
<Osoba>
     <DaneOsobowe>
         <Nazwisko>Kowalski</Nazwisko>
         <Imie>Jan</Imie>
         <PESEL>12341234243</PESEL>
         <DataUrodzenia>1990-02-01T16:45:58.433+01:00</DataUrodzenia>
     </DaneOsobowe>
     <ds:Signature Id="SignatureId" xmlns:ds="http://www.w3.org/2000/09/xmldsig#">
         <ds:SignedInfo>
             <ds:CanonicalizationMethod Algorithm="http://www.w3.org/TR/2001/REC-xml-c14n-
20010315" />
             <ds:SignatureMethod Algorithm="http://www.w3.org/2000/09/xmldsig#rsa-sha1" />
             <ds:Reference URI="">
                 <ds:Transforms>
                      <ds:Transform Algorithm="http://www.w3.org/TR/2001/REC-xml-c14n-20010315"
/>
                     <ds:Transform Algorithm="http://www.w3.org/2000/09/xmldsig#enveloped-
signature" />
                 </ds:Transforms>
                <ds:DigestMethod Algorithm="http://www.w3.org/2000/09/xmldsig#sha1" />
                 <ds:DigestValue>JXqGse6B1AdtDDr8MdREuju/2CA=</ds:DigestValue>
             </ds:Reference>
             <ds:Reference URI="#SignedPropertiesId"
Type="http://uri.etsi.org/01903/v1.1.1#SignedProperties">
                 <ds:DigestMethod Algorithm="http://www.w3.org/2000/09/xmldsig#sha1" />
                 <ds:DigestValue>jjiZAD9KVuR1G9NJ6qdXbCNnpZY=</ds:DigestValue>
             </ds:Reference>
         </ds:SignedInfo>
         <ds:SignatureValue Id="SignatureValueId">Ha0g/nZaA51W0GWGRrpJ9GBzXyK//f…
</ds:SignatureValue>
         <ds:KeyInfo>
             <ds:X509Data>
                 <ds:X509Certificate>MIIDRDCCAq2gA… </ds:X509Certificate>
             </ds:X509Data>
         </ds:KeyInfo>
         <ds:Object Id="XadesObject">
             <QualifyingProperties Target="#SignatureId"
xmlns="http://uri.etsi.org/01903/v1.1.1#">
                 <SignedProperties Id="SignedPropertiesId">
                      <SignedSignatureProperties>
                          <SigningTime>2014-06-02T23:18:01</SigningTime>
                          <SigningCertificate>
                              <Cert>
                                  <CertDigest>
                                      <DigestMethod
Algorithm="http://www.w3.org/2000/09/xmldsig#sha1" />
                                      <DigestValue>fc9oOIPntILmorvUDMKX+TYBW/s=</DigestValue>
                                  </CertDigest>
                                  <IssuerSerial>
                                      <ds:X509IssuerName>DC=qux, DC=bar, DC=foo, 
SERIALNUMBER=PESEL:123456789, CN=Subject123</ds:X509IssuerName>
```
<ds:X509SerialNumber>**00A34ECBFBE85C5EE0541BEC4723D227**</ds:X509SerialNumber>

```
 </IssuerSerial>
                              </Cert>
                          </SigningCertificate>
                         <SignaturePolicyIdentifier>
                              <SignaturePolicyImplied />
                          </SignaturePolicyIdentifier>
                      </SignedSignatureProperties>
                 </SignedProperties>
             </QualifyingProperties>
         </ds:Object>
    </ds:Signature>
</Osoba>
```
## **4.1 Demo**

Podpisanie dokumentu XML na podstawie "Interoperable XML Digital SIgnatures" (C#/Java)

<http://www.wiktorzychla.com/2012/12/interoperable-xml-digital-signatures-c.html>

[http://www.wiktorzychla.com/2012/12/interoperable-xml-digital-signatures-c\\_20.html](http://www.wiktorzychla.com/2012/12/interoperable-xml-digital-signatures-c_20.html)

[http://www.wiktorzychla.com/2012/12/interoperable-xml-digital-signatures-c\\_4247.html](http://www.wiktorzychla.com/2012/12/interoperable-xml-digital-signatures-c_4247.html)

Biblioteka XaDES (C#)

[http://www.microsoft.com/france/openness/open-source/interoperabilite\\_xades.aspx](http://www.microsoft.com/france/openness/open-source/interoperabilite_xades.aspx)

## **5 Single sign-on**

**Single sign-on** (pojedyncze logowanie) – to właściwość aplikacji rozległych, w których dostęp do tych części poszczególnych modułów które wymagają autentykacji i autoryzacji, możliwy jest po jednokrotnym potwierdzeniu tożsamości użytkownika.

Z uwagi na różne implementacje realizujące ten sam cel, można mówić o wzorcu dla aplikacji rozległych.

Najprostsza, na co dzień spotykana implementacja SSO wbudowana jest w systemy operacyjne – po jednokrotnym zalogowaniu dostaje się dostęp do aplikacji, które o tożsamość użytkownika odpytują system operacyjny. Takie SSO nie jest interesujące, ciekawie robi się dopiero wtedy, kiedy mówimy o SSO poza granicami jednego systemu – na przykład kiedy interfejs użytkownika osadzony jest w przeglądarce internetowej i dostaje się on do różnych witryn, rozsianych gdzieś po świecie.

Istnieją różne możliwości implementacji tego wzorca. Jednym z ważniejszych kryteriów właściwego wyboru jest zgodność ze standardami przemysłowymi.

Wśród powszechnie akceptowanych protokołów SSO należy wymienić:

- OpenID dobry wybór ale phising  $+$  brak single sign off
- OAuth2
- CAS (Central Authentication Service)
- SAML-p
- **Shibboleth**
- **WS-Federation –** Office365, Sharepoint 2010, Windows 8, Azure Cloud Services

## **6 Claims-based authentication**

**Claim** (stwierdzenie/oświadczenie) – informacja o **Kimś** wydane przez jakiegoś **Wystawcę.** Claim powinien być "podpisany" tzn. nie powinno być wątpliwości że wydał go **Wystawca.** 

Zwykle nie da się nijak inaczej stwierdzić czy claim jest prawdziwy czy nie, ale **ufamy** wystawy wobec czego **akceptujemy** informację.

Przykład: Stwierdzenie – "Jan Kowalski urodził się 04.11.1978".

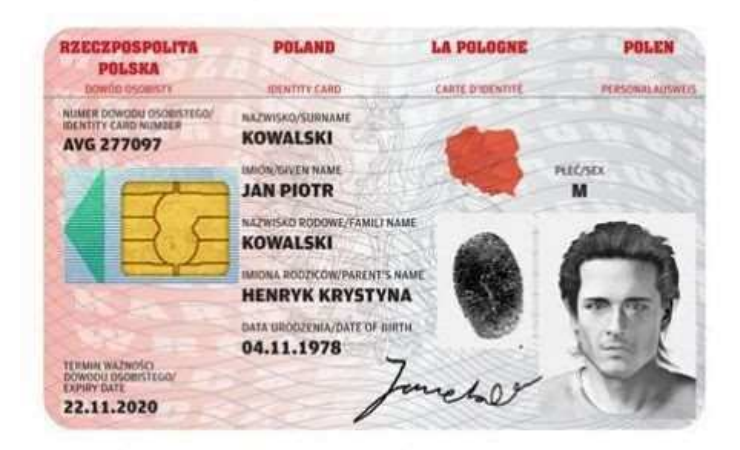

Jest to oświadczenie z "podpisem", powszechnie akceptowane w bankach, sklepach itd. Fakt akceptowania wynika z relacji zaufania do Wystawcy oświadczenia.

## **7 WS-Federation**

#### **7.1 Pojęcia**

Protokół WS-Federation przenosi pojęcia "oświadczenia" i "wystawcy" na język techniczny:

**Security Token Service** (**STS**) – wystawca oświadczeń , posiada informacje o użytkownikach aplikacji rozległej lub zna lokalizacje innych wystawców

**Oświadczenie** – czwórka (Type, Issuer, Subject, Value)

**Security Assertion Markup Language** (**SAML)** – dialekt XML zapisu oświadczeń, standaryzujący m.in. ich podpisywanie cyfrowe (XMLDsig). SAML mówi tylko tym jak skonstruowane są tokeny. Nie mówi o tym jak je wymieniać (język vs protokół). Na SAML opartych jest kilka różnych protokołów: WS-Federation, Google SSO, Shibboleth, SAML-protocol)

**Typowe oświadczenia** – nazwa użytkownika, imię, nazwisko, e-mail, adres, role (uprawnienia)

**Security token** (token bezpieczeństwa) – zbiór oświadczeń

**Relying Party** (**RP**)– aplikacja która ufa claimom wydanym przez STS

Mówi się "RP jest sfederowany (*federated*) z STS" = RP ufa oświadczeniom wydanym przez STS. W praktyce jest to równoważne stwierdzeniu "RP akceptuje zbiór czwórek (Type, Issuer, Subject, Value) podpisany znanym mu certyfikatem STSa".

## **7.2 Protokół pojedynczego logowania**

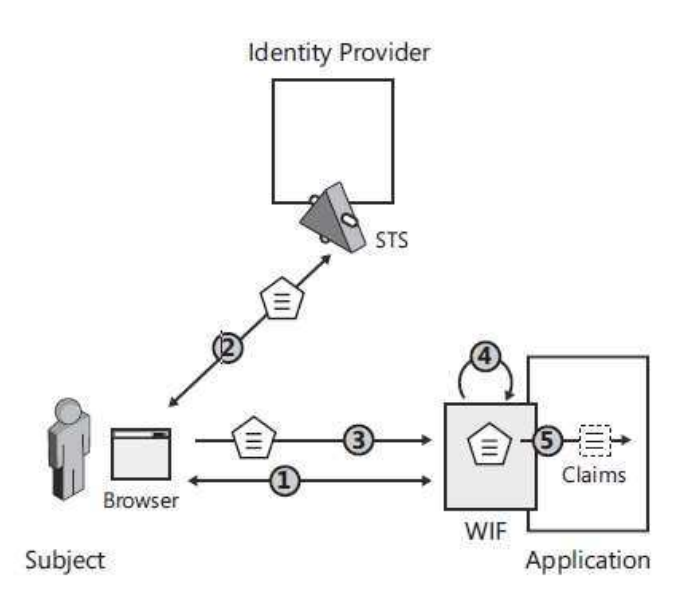

- 1. Użytkownik próbuje uzyskać dostęp do części systemu rozległego wymagającej autoryzacji. Aplikacja wymusza przekierowanie sesji przeglądarki do aplikacji – wystawcy oświadczeń
- 2. Wystawca oświadczeń weryfikuje tożsamość użytkownika (lub wykorzystuje fakt że tożsamość była już sprawdzana wcześniej), tworzy podpisany token SAML i przekazuje go do przeglądarki
- 3. Przeglądarka przekazuje otrzymany token do aplikacji wymagającej autoryzacji
- 4. Aplikacja wykorzystuje technologię umożliwiającą przetwarzanie oświadczeń (tu: Windows Identity Foundation) (lub przetwarza oświadczenia samodzielnie) w tym weryfikuje poprawność ich podpisu
- 5. Zestaw oświadczeń jest dostępny dla aplikacji

#### **7.3 Protokół pojedynczego wylogowywania**

- 1. Wystawca oświadczeń śledzi żądania wydania tokenu bezpieczeństwa magazynuje adresy aplikacji występujących o oświadczenia
- 2. Po otrzymaniu żądania *wylogowania*, wystawca generuje do przeglądarki zasób (stronę) zawierającą adresy wszystkich aplikacji, które dotychczas w imieniu użytkownika wystąpiły o token bezpieczeństwa, ale dodaje do tych adresów parametr oznaczający wylogowanie (tu: *wsignoutcleanup1.0*).
- 3. Przeglądarka kieruje żądania do wszystkich kolejnych aplikacji
- 4. Aplikacje wykonują sobie tylko znaną procedurę wylogowania użytkownika z sesji

#### **7.4 Bezpieczeństwo protokołu**

Bezpieczeństwo protokołu WS-Federation oparte jest o 4 certyfikaty X509 (wszystkie poza jednym są opcjonalne):

- (Opt) Certyfikat bezpiecznych połączeń do serwera aplikacji (SSL) (uniemożliwia podsłuchanie komunikacji)
- (Opt) Certyfikat bezpiecznych połączeń do serwera wystawcy oświadczeń (SSL) (uniemożliwia podsłuchanie komunikacji)
- Podpisanie oświadczeń przez wystawcę oświadczeń (podpisany SAML) (uniemożliwia sfałszowanie tokena)
- (Opt) Szyfrowanie wystawianych oświadczeń certyfikatem aplikacji (uniemożliwia wykorzystanie tokena wydanego aplikacji do uwierzytelnienia się w innej aplikacji)

#### **7.5 Inne cechy protokołu**

Relacja zaufania do wystawcy jest **przechodnia** – jeżeli klient (RP) prosi o oświadczenia, a wystawca (STS) przekieruje jego żądanie do kolejnego wystawcy (a ten z kolei dalej itd.) to w efekcie ostateczny zbiór oświadczeń może być sumą oświadczeń wydanych przez kolejnych wystawców, a klient w ogóle nie musi być świadomy tego przez ile "węzłów" wystawców przeszło żądanie.

To daje możliwość budowania "bramek" (gateway), które na zewnątrz (dla klienta) implementują protokołów WS-Federation, a wewnątrz pozyskują oświadczenia albo od innego wystawcy WS-Federation albo z usługi logowania innego protokołu.

#### **7.6 Demo**

Obejrzymy przebieg sekwencji zdarzeń protokołu dla przykładowych RP/STS. Omówimy elementy charakterystyczne implementacji.

## **8 Interoperacyjność przemysłowa – przykład ePUAP**

Omówione wcześniej narzędzia interoperacyjne obejrzymy na przykładzie implementacji – platformy ePUAP (Elektroniczna Platforma Usług Administracji Publicznej) [\(https://epuap.gov.pl\)](https://epuap.gov.pl/).

Platforma udostępnia szereg usług administracyjnych dla obywateli, w tym np. składanie wniosków o wydanie dowodu osobistego, bez potrzeby osobistej wizyty w urzędzie.

W obszarze autentykacji – platforma ePUAP wykorzystuje uwierzytelnianie federacyjne za pomocą protokołu SAML2, dodatkowo implementuje mechanizm delegowania uwierzytelniania (logowanie za pomocą dostawcy, np. strony banku).

W obszarze integracji danych – platforma ePUAP udostępnia dla aplikacji szereg usług, m.in. usługę podpisywania dokumentów oraz obsługi tzw. elektronicznych skrzynek podawczych. Usługi te są zaimplementowane w interoperacyjnym standardzie WS-Security.

W trakcie wykładu spróbujemy obejrzeć demonstrację tych mechanizmów oraz porozmawiamy o technologii jaka je wspiera.

## **9 Literatura**

Patterns & Practices – "A Guide to Claims-based Identity and Access Control" (darmowy ebook), <http://msdn.microsoft.com/en-us/library/ff423674.aspx>

Vito Bertocci – "Programming Windows Identity Foundation"

Understanding WS-Security<https://msdn.microsoft.com/en-us/library/ms977327.aspx>

SAML2.0 [https://en.wikipedia.org/wiki/SAML\\_2.0](https://en.wikipedia.org/wiki/SAML_2.0) <http://saml.xml.org/saml-specifications>